# Table de hachage : implémentation

INFORMATIQUE COMMUNE - TP nº 3.1 - Olivier Reynet

# **À la fin de ce chapitre, je sais :**

- **RE** utiliser les listes Python
- **RE** écrire des fonctions en Python
- **RE** utiliser une bibliothèque en l'important correctement
- **RE expliquer le fonctionnement d'une table de hachage (dictionnaire)**

L'objectif de ce TP est de construire une table de hachage «à la main», un équivalent des dict Python. Dans ce but, il faut dans un premier temps disposer d'une fonction de hachage adaptée. C'est l'objet de la première partie. La seconde partie se focaliser sur l'implémentation de la table de hachage.

<span id="page-0-0"></span>On rappelle sur la figure [1](#page-0-0) le principe du dictionnaire (ou table de hachage).

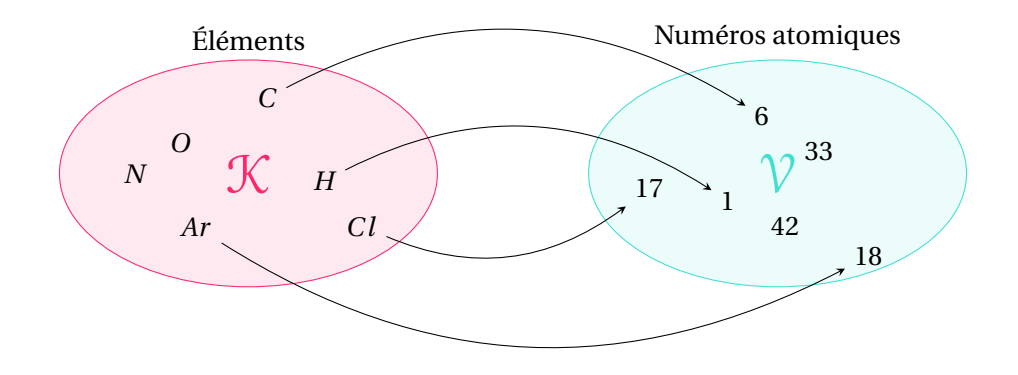

FIGURE 1 – Illustration du concept de dictionnaire : tableau associatif reliant une clef à un numéro atomique.

# **A Fonctions de hachage et uniformité**

**R** On rappelle que le choix d'une fonction de hachage est délicat et qu'il n'existe pas de méthode pour atteindre l'optimal.

Lorsque les clefs d'une table de hachage sont des chaînes de caractères, il est souvent possible de décomposer une fonction de hachage *h* en deux étapes :

1. une fonction *h<sup>e</sup>* qui encode la clef d'entrée en un nombre entier (encodage),

Plus formellement, on la fonction de hachage comme une fonction composée :

$$
h_e: \mathcal{K} \longrightarrow \mathbb{N} \tag{1}
$$

$$
h_c: \mathbb{N} \longrightarrow [0, n-1]
$$
 (2)

et

$$
h = h_c \circ h_e \tag{3}
$$

#### **a Encodage**

L'idée de l'encodage est de générer un nombre représentant une chaîne de caractère. Deux approches sont considérées :

*γ* Cette fonction calcule un entier unique pour chaque chaîne de caractères comme suit :

$$
\gamma(s) = \sum_{k=0}^{|s|-1} \text{ascii}(s_k) 2^{8k} \tag{4}
$$

où ascii(*s<sup>k</sup>* ) est le code ASCII associé au caractère d'indice *k* de *s*.

*γ<sup>p</sup>* On dispose des 100 premiers nombres premiers sous la forme d'une variable globale :

PRIMES = [2, 3, 5, 7, 11, 13, 17, 19, 23, 29, 31, 37, 41, 43, 47, 53, 59, 61, 67, 71, 73, 79, 83, 89, 97, 101, 103, 107, 109, 113, 127, 131, 137, 139, 149, 151, 157, 163, 167, 173, 179, 181, 191, 193, 197, 199, 211, 223, 227, 229, 233, 239, 241, 251, 257, 263, 269, 271, 277, 281, 283, 293, 307, 311, 313, 317, 331, 337, 347, 349, 353, 359, 367, 373, 379, 383, 389, 397, 401, 409, 419, 421, 431, 433, 439, 443, 449, 457, 461, 463, 467, 479, 487, 491, 499, 503, 509, 521, 523, 541]

Cette fonction procède comme suit :

$$
\gamma_p(s) = \sum_{k=0}^{|s|-1} \text{PRIMES}[(\text{ascii}(s_k) + k) \text{ mod } 100] \tag{5}
$$

**P** En Python, la fonction ord permet d'obtenir le code ASCII associé à un caractère [documenta](https://docs.python.org/3/library/functions.html#ord)[tion](https://docs.python.org/3/library/functions.html#ord)).

- A1. À quoi sert le facteur multiplicatif 28*<sup>k</sup>* dans la formule de *γ*? Quelle qualité mathématique confèret-il à la fonction *γ*?
- A2. Programmer une fonction gamma(s : string): int qui calcule *γ*(*s*).
- A3. La fonction *γ<sub>p</sub>* engendre-t-elle des codes tous différents? Pourquoi? Que peut-on en conclure sur la fonction  $\gamma_p$ ?
- A4. Programmer une fonction gammap(s : string): int qui calcule *γp*(*s*).

### **b Compression**

Dans un second temps, on cherche à **compresser la valeur encodée dans l'intervalle des index possibles**  $[0, n-1]$ , si *n* est la taille de la table de hachage.

Une distribution uniforme des clefs dans l'espace d'arrivée peut être obtenue en utilisant des générateurs aléatoires. Les générateurs à congruence linéaires, c'est à dire les fonctions du type (*ax* + *b*) mod *n* sont de bons candidats pour les fonctions de hachage, pourvu qu'on choisisse bien les constantes *a* et *b* du générateur.

On peut choisir :

1. d'utiliser simplement le reste d'une division :

$$
h_d: (s, n) \to \gamma(s) \mod n \tag{6}
$$

2. d'utiliser une extraction de partie fractionnaire et une multiplication :

$$
h_{\alpha}: (s, n) \to \lfloor n \times \text{frac}(\alpha \gamma(s)) \rfloor \tag{7}
$$

*α* ∈[0, 1] étant une constante réelle et frac est l'opérateur qui renvoie la partie fractionnaire d'un nombre flottant. Par exemple, frac(42.567) = 0.567. Cette opération peut être réalisée par l'opération %1 en Python.

- A5. Coder les fonctions *h<sup>d</sup>* et *h<sup>α</sup>* en Python. Les paramètres *n* et *α* pourront être pris par défaut à 47057 p et  $\frac{\sqrt{5}-1}{2}$  $\frac{2^{n-1}}{2}$ .
- A6. Importer tous les mots contenus dans le fichier "english\_words.csv" dans un liste.

On cherche à tester l'uniformité de la distribution des codes obtenues des fonctions de hachage. On peut facilement vérifier ceci en utilisant le test de Kolmogorov-Smirnov et la bibliothèque scipy et l'instruction :

```
scipy.stats.kstest(codes, "uniform")
#KstestResult(statistic=0.0012179563749926126, pvalue=0.49280753163611735)
```
Si le paramètre p\_value est plus grand que 0.05, alors la distribution peut être considérée comme uniforme. Le paramètre statistic donne une mesure de la distance entre les deux distributions.

- A7. Écrire une fonction dont le prototype est uniform\_test(h, table\_size) dont le paramètre h est une fonction de hachage et table\_size la taille de la table de hachage. Cette fonction renvoie le résultat du test de Kolmogorov-Smirnov entre une distribution uniforme et la distribution des codes obtenus avec h sur l'ensemble des mots du fichier "english\_words". La fonction de scipy nécessite un tableau d'entrée Numpy dont les données sont de type float.
- A8. Observer les résultats de la fonction précédente pour *h<sup>d</sup>* et *h<sup>α</sup>* en utilisant soit *γ* soit *γ<sup>p</sup>* et faisant varier la taille de la table de hachage. Que pouvez-vous en conclure ?
- A9. Afficher les histogrammes associés aux différentes distribution de codes obtenues à l'aide de la bibliothèque matplotlib et à la fonction hist.

# **B Implémentation d'une table de hachage**

On souhaite créer une table de hachage d'après un fichier qui recense les capitales des pays du monde entier. Cette table possède donc des clefs de type str (le pays) et des valeurs de type str (la capitale).

- B1. Écrire une fonction import\_csv() qui importe les données du fichier "capitals.csv". Cette fonction renvoie une liste de tuples (pays, capitale).
- B2. Écrire une fonction de prototype init\_hash\_table(elements,table\_size) qui renvoie une table de hachage initialisée d'après le paramètre elements. Ce paramètre est la liste de tuples créée à la question précédente.
- B3. Écrire une fonction de prototype get\_value(table, table\_size, input\_key) qui permet d'accéder à l'élément de clef input\_key de la table de hachage table. Par exemple, get\_value(ht, "Italy "), n renvoie "Roma".
- B4. Créer l'ensemble de toutes les clefs de la table pour lesquelles il existe une valeur, puis parcourir la table à partir de cet ensemble. Les capitales apparaissent-elles dans un ordre quelconque ? Faire apparaître les sous-listes de la table s'il y en a. Combien y-a-t-il de clefs si on utilise  $h_d$ ? Même question si on utilise la fonction interne de Python :

```
def hashp(s, table_size=TABLE_SIZE):
  return hash(s) % table_size
```
**R** Naturellement, si par la suite vous avez besoin d'une table de hachage, il faut utiliser le type dict de Python et ne pas réinventer la poudre!